$\overline{4}$  $\overline{\mathsf{C}}$  $\omega$ S  $\circ$ own vocabulary as specified, with most terms both chosen and reproduced accurately. sentences such as "Die \*Addresse ist [XYZ]" (note the slight distortion of Adresse). Writer uses the vocabulary we provide ("a store"), and provides Rule of thumb for 4/satisfactory: The 2 sources for each of the 3 topics are listed with the required information. Writing typically includes accurate  $\sqrt[3]{\mathcal{O}}$  / Factor 1: on time assigned assigned. assigned. Received 1 week after date Received 3 weeks after meeting after level 4 date Received 2 weeks after Received 1.5 weeks after Received later than level 2 assigned Received by next class  $\frac{6}{2}$  x 20% = 1. 2 **German 101 - Scoring Guide for Project K01** "This Language Is All around Me" Cotal - Coting Guide for Project K01 "This Language Is All around Me" Coting Coring Guide for Project K01 "This Language Is All around Me" Minimal phrases predominate greatly; maybe two sentences, much the models attempt to convey covertly almost 4; does not ignore completely the several major features that 50-50 mixture of sentences and simple phrases. Ein/eine distinction almost 6; examples: issues but distorts  $hei\beta$ -; one major error pattern is not overtly specified, such as "Das Restaurant ist X Jahre alt." Produces well-formed sentences for great majority of information<br>statements. Use *feelift* at least once. Maintains *ist*/ *sind* from the Phrases clearly outnumber sentences, and even outnumber distorted appears, but can be flawed. Copies der/ die/ das mostly accurately. models. A few isolated errors in single letters/ combinations, but no distorted; major content is missing. sentences. Capital/ lower case convention is blithely ignored distortion (\*Ich bin da essen in last summer) (probably *ielei)*; attempts original expression but with severe pattern of error. Uses  $-$  minor errors  $OK -$  additional language that corer  $\cup \mathbb{Z}/\mathbb{Z}$ Factor 2: sentences  $\sqrt{6}$  x 40% = Date  $25$   $\angle$   $\angle$   $\epsilon$   $\neq$   $\angle$   $\angle$   $\angle$  Total Score  $\angle$  $2,7$  $[$  almost 6; core content: no more than TWO words with errors described as above strictures of distress or a request for help raises this to 2 None or little of the content is present. But an expression flawed. Half of the words are there; half of what is there is  $104$ expression of distress or a request for help can raise this some severe and more than some minor distortions. An almost 4; List is missing several items, and there are couple incidental spelling errors. That is, 10 terms are errors as described above (level 6). No more than a One list can lack one term. THREE terms can have other expression of interest. Cemberteory selection or more extra words (moderate distortion OK), or some overt borrowing (Team); c) severely distorted. Adds one regard to meaning; b) a generic cognate  $(Telefon)$  or No more than one word is: a) incorrectly chosen with good. Factor 3:vocabulary  $=$  %00 x  $\sqrt{2}$  $h'z$ 

O752a

10/17/2009 **GER 101** 

 $.0752ap2$ 

## Die Sprache finde ich überall!

## Topic One - Hobbys - Old Volkswagen Vehicles

Resource One: Herzog-Meier; 4275 SW 139<sup>th</sup> Way, Beaverton, OR 97005; 503-644-9121; www.herzogmeier.com. Sells and repairs new and used Volkswagens as well as real German stock parts.

Der Name ist Herzog-Meier. Die Adresse ist 4275 SW 139th Way, Beaverton, OR 97005. Die Internetadresse ist www.herzogmeier.com. Die Telefonnummer ist 503-644-9121. Die Öffnungszeiten sind Montag-Donnerstag 9 morgen früh  $-8$  am abend. Die Öffnungszeiten sind Freitag-Samstag 9 morgen früh – 9 am abend. Die Öffnungszeiten sind Sonntag 10 morgen früh - 7 am abend (Sales Department - Der Verkäuferin). Die Öffnungszeiten sind Montag-Freitag 7 morgen früh – 6 am abend. Die Öffnungszeiten sind Samstag 8 morgen früh  $-5$  am abend. Sonntag geschlossen (Service/Parts Department - Die Reparaturwerkstatt). Herzog-Meier ist die werkstatt und ein guter platz kaufen neu und gebraucht Volkswagens. Außerdem, Herzog-Meier verkaufen das teil  $=$  Autoteile von das auto.

- 1. Die Werkstatt A workshop/garage  $V$
- 2. Teuer Expensive
- 
- 
- 
- 

t

6. Die Reparaturwerkstatt – A workshop/garage V<br>
(6. Die Reparaturwerkstatt – A workshop/garage V<br>
Hey<br>
V Resource Two: Mark Wiltgen; 7316 N. Chase, Portland, OR 97217; 503-720-4159;<br>
Hey<br>
V American Society in Portland.

Familienfreuver Email ist markwilt@att.net. Die Telefonnummer ist 503-720-4159. Mark Wiltgen ist die  $e^{i\pi}$ familie freund. Mark haßen sein Volkswagen aus die oberschule und Mark reparieren wie neu. Mark ist ausgezeichnet über Volkkswagens. reparient

- 1. Reparieren To repair
- 2. Neu New

 $=$  excellent

- 3. Ausgezeichnet Expert
- 4. Baufällig Broken down
- 5. Zerbrochen Broken

Topic 2 – Essen und Trinken

Mark hasst haben = to have Mark hat  $2^{11}$  has (Isterally;<br>due for construction

hassen = to hate

rouns more reading,<br>them French or Spanish,<br>them French or Spanish,<br>which more frequently<br>follow the pattern<br>X de Y, rather Then YX

 $0752a$  3

Resource One: The Berlin Inn; 3131 SE  $12<sup>th</sup>$  and Powell, Portland, Oregon; 503-236-6761; http://www.berlininn.com/frames.html. This is a German restaurant.

Das ist ein Restauarant. Der Name ist The Berlin Inn. Die Adresse ist 3131 SE 12th and Powell, Portland, Oregon. Die internetadresse ist http://www.berlininn.com/frames.html. Die Telefonnummer ist 503-236-6761. Die Offtungszeiten sind Dienstag-Freitag 5-9 am abend. Die Offnungszeiten sind Samstag und Sonntag  $4-9$  am abend (Evening Dining  $-$ Das Abendessen). Die Offnungszeiten sind Dienstag-Freitag 5-6 am abend (Fun-due-Happy Hour). Die Öffnungszeiten sind Samstag und Sonntag 10 morgen früh - in 3 der nachmittag (Breakfast and Full Menu - Das Friihstiick und ganz karte). The Berlin lnn haßen das gesund nahrungsmittel. Das Restauarant ist die bäckerei und haßen der wein.

- 
- $\frac{1}{2}$   $\frac{1}{2}$  l. Der wein – Some Wine  $W_{e\uparrow}$
- 2. Ganz Entire
- $3.$  Gesund Healthy
- 4. Die Bäckerei A bakery
- 5. Der Löffel A spoon
- 6. Das Abendessen Evening meal

Resource Two: The Rheinlander German Restaurant; 5035 N.E. Sandy Boulevard, Portland, Oregon 97213; 503-288-5503; www.rheinlander.com. This is a German restaurant (a few years ago we had a work Christmas party here – the food is wonderful). Das ist ein Restauarant. Der Name ist The Rheinlander German Restaurant. Die Adresse ist 5035 N.E. Sandy Boulevard, Portland, Oregon 97213. Die Internetadresse ist www.rheinlander.com. Die Telefonnummer ist 503-288-5503. Die Öffnungszeiten sind Dienstag-Donnerstag 5-9 am abend. Die Öffnungszeiten sind Freitag 5-10 am abend. Die Öffnungszeiten sind Samstag 4:30-10 am abend. Die Öffnungszeiten sind Sonntag 3:30-9 am abend (Evening Dining – Das Abendessen). Die Offnungszeiten sind Dienstag-Donnerstag 5-6:30 am abend. Die Öffnungszeiten sind Samstag 4:30-5:30 am Dienstag-Donnerstag 5-6:30 am abend. Die Öffnungszeiten sind Samstag 4:30-5:30 am abend. Die Offnungszeiten sind Sonntag 3:30-5 in der nachmittag (The Early Bird Gets  $\epsilon_{\text{ref}}$   $\epsilon_{\text{ref}}$ the Schnitzel – Der früh Mensch freikommen schnitzel).  $n$  ice  $+ q'$ :  $\int e^{e}$  redensar  $t^{e}$ n. The Rheinlander German Restaurant haßen das gut nahrungsmittel. Das lamm ist gut!  $\int_{\mathcal{O}Y} \omega \vec{\omega}$ 

- $\lceil \text{Das Lamm-Lamb} \rceil$
- 
- 2. Das Nahrungsmittel Food ,<br>3. Die Lebensmittelvergiftung Food poisoning  $\frac{1!}{2!}$  CMorgens funds hat
- 4. Die Platte Serving plate  $i$ gitt  $zyuk$  (sold  $im$  l'uende
- 5. Das Besteck Some Knives and forks v J  $\frac{1}{2}$  . Just  $\frac{1}{2}$  morning hour has
- 
- 7. Frith-Early  $\alpha$  old in its mouth

## Topic Three - Kultur  $= \overline{\bigcap_{k}}$  early but

Resource One: Deutscher Unterhaltungsverein (Skat and Pinochle Club); The German House 7901 SE Division Street; Contact person is President Otmar Jonas, 503-656-9332; http://www.germanamerican.org/duv.htm. This is a club for amateur card players who

participate in Skat tournaments throughout the Northwest and Canada. Das ist eine Gruppe. Der Name ist Unterhaltungsverein (Skat and Pinochle Club). Die Adresse ist The German House 7901 SE Division Street. Die Internetadresse ist Offnungszeiten sind verschieden und aufführen auf Kalender auf Sture, som by thttp://www.germanamerican.org/calendar.htm Das Gruppe ist der amateur einheimische  $\frac{1}{3}$  ( $\frac{1}{3}$  the sem tun karten spielen. Der einheim http://www.germanamerican.org/duv.htm. Die Telefonnummer ist 503-656-9332. Die

 $0752a$ 

- 
- 
- 
- 
- 
- 

Society Portland, Oregon). The German House at 7901 SE Division Street; http://www.germanamerican.org/lieder.htm. This is a chorus group who keeps German culture alive by performing at concerts, dances, picnics, singing at Oktoberfests, and annual Christmas concerts. Das ist eine Gruppe. Der Name ist Liedertafel Harmonie. Die Adresse ist The German House at 7901 SE Division Street. Die Internetadresse ist http://www.germanamerican.org/lieder.htm. Die Telefonnummer ist nicht auf die internetadresse. Die Öffnungszeiten sind Freitag 7:30-9 am abend (nicht im sommer). The Liedertafel Harmonie ist das chor gruppe die vorstellung.

- 1. Die Vorstellung  $-$  A performance
- 2. Der Chor A chorus
- 3. Das Lied  $A$  song
- 4. Der Tanz A dance
- 5. Das Musikstück A piece of music

Scorer  $\frac{1}{2}$   $\frac{1}{2}$   $\frac{1}{2}$  Date  $\frac{3}{2}$   $\frac{3}{2}$   $\frac{4}{2}$   $\frac{3}{2}$  Total Score  $\frac{6}{2}$ 

075261

 $\sim d\omega$ 

German 101 - Scoring Guide for Project K01 "This Language Is All around Me"

own vocabulary as specified, with most terms both chosen and reproduced accurately. sentences such as "Die \*Addresse ist [XYZ]" (note the slight distortion of Adresse). Writer uses the vocabulary we provide ("a store"), and provides Rule of thumb for 4/satisfactory: The 2 sources for each of the 3 topics are listed with the required information. Writing typically includes accurate

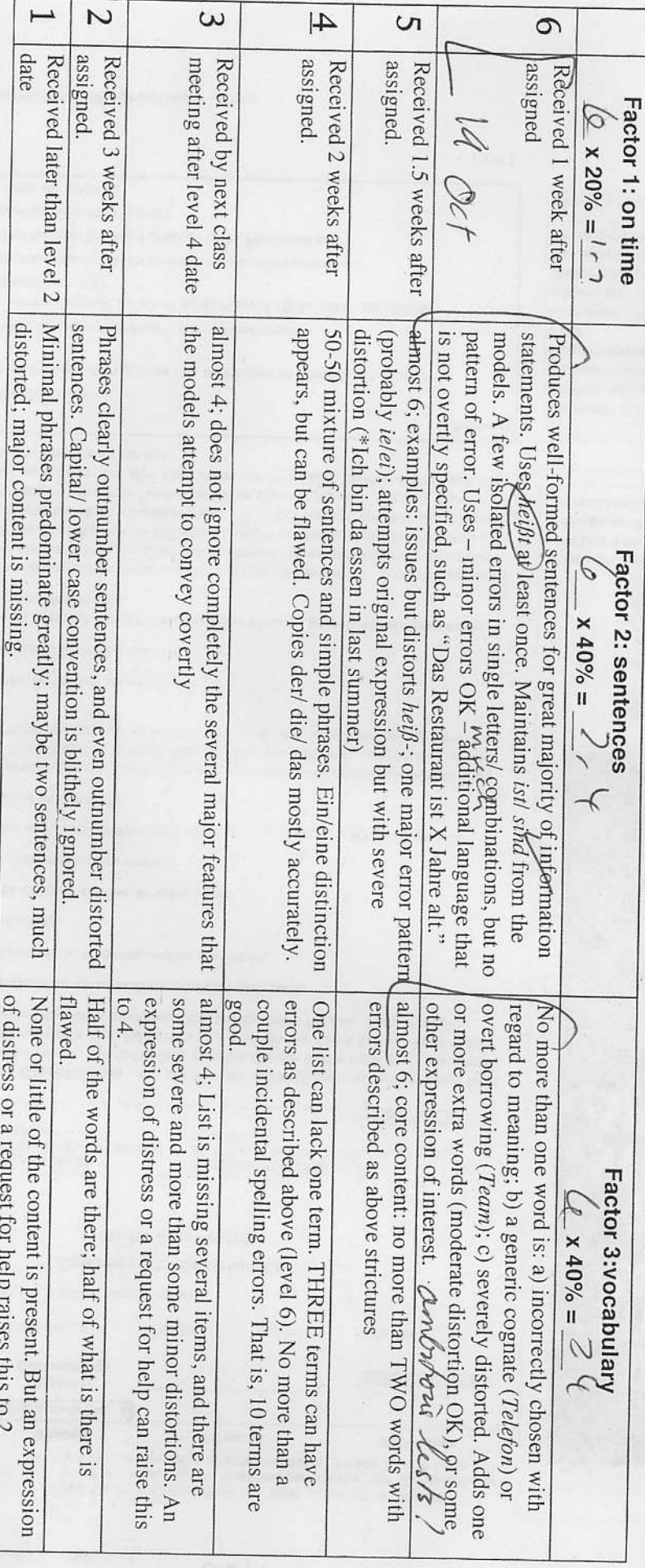

67926 p2

Picture yourself naming your resource, identifying it by kind, and then giving t information about it, such as address, telephone number, days / hours open. Be answer the question "Was ist das?" for the kinds of resources you are collecting phrases that will allow you to introduce your contact information.

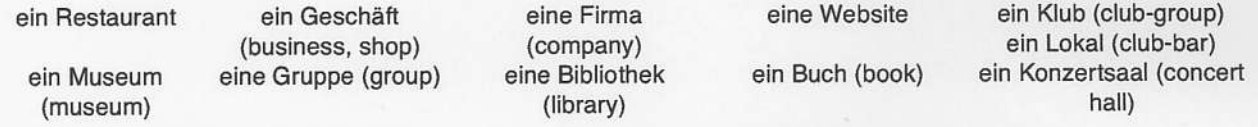

Der Name ist... / Das Restaurant heißt... / Die Gruppe heißt... Das ist ein Restauarant / eine Gruppe. Die Öffnungszeiten (open day & times) sind... Die Adresse / Die Internetadresse / Die Telefonnummer ist...

Now for each resource write, in German, what you would say to tell someone about it. For each resource, begin by answering the question, "Was ist das, und wie heißt das?" Then include your other information. Write COMPLETE SENTENCES, not fragment answers.

Topic #1 Resource #1: Das ist ein Deutsch Konsucat. Die Adresse ist 200 Sidd West MARKET Straße. Die Telefonnummer ist 503-222-0490. EIN Ziel ist zu Helfen pfegen Deutsch Amerikanischen Beziehungen.

Topic #2 Resource #1: Das ist ein Restaurant. Der Name ist BERLIN INN. Telefonnummer 15+ 503-236-6767. Die<br>Offungeszeiten sind Die Wochenende zum Frühstück und toighthe zum Abendessen.<br>Topic #3 Resource #1:<br>Das 1st ein Buchhandlung. Der Name ist Powell's, Die

 $2.3$  photo? Topic #1 Resource #2: Das ist ein Aufnahme im City Hall. Die Adresse ist 1221 Süd West Vier Alle. Das ist um Achtzchn Uhr der neunte November. Das ist ein Zwanzig Jahrestag vor der Maverfall. Bürgermeister Sam Adams er anwesend sein.

Topic #2 Resource #2:

19 Oct 09

Na

Das ist ein Markt und Feinkostgeschäft. Der Nameist Die Adresse ist. 3131 Süd Ost 12TH Alle. Die Edelweiss. Die Adresse ist 3119 süd Ost 12TH Alle. Die Infernetaclresse ist edelweisscheli.com. Die Telefonnumer ist<br>503-238-4497. Das itsen authentisch Bavarian Markt. Das sind große Vielfalt an Bier. Edelweiss außerdem Haben Schmalz und Topic #3 Resource #2: Leberkise.

Das ist ein Bibliothek. Der Name ist FORD GERMAND AGROBERUSE der Deutsch Amerikanischen Gesellschaft. Die Adresse Adresse ist 1005 West Burnside. Die Internetadresse ist Powells.com. Das sind große vielfalt an Deutsch Sprache 1st 7901 Süd Ost Division Straße. Die Leihbücherei ist von geöffnet und nach Vereinbarung. Bucher.

Now look at the materials associated with your resources - ads, menus, product labels, programs, etc. - anything that describes what THINGS the resources offer, especially if it's in German. For EACH of your three TOPICS, make a specialized vocabulary list in GERMAN of FIVE terms (words or phrases). English examples for some of the topics: travel – "airline tickets," "package tours;" "movie"; "DVD player," "popcorn." It's OK to use a dictio directly between languages. For example, when you "pay" for something in a store, that's "zahlen." What you get<br>from your employer as "pay" for your work is "Gehalt." A "package" that comes in the mail is a "Paket," but a "package tour" doesn't use the word "Paket." So it's better to get your words from the language that your resources use.

List your FIVE terms for each TOPIC here:

Topic #1

Bezichungen (RELATIONS) Maverfall (Fallor He Berlin Wall) pfegen (foster) Bürgermeister (Mayor)<br>Aufnahme (Reception) Lan alss mean polisto Chassic meaning is take up, gather up Trühstück (BreakFASt) FeinKostgeschäft (Delicatessen) Schmalz (Lazo) Leberkäse (Meatloaf) Bröt (BRGN) render good for thing that Topic #3

Buchhamdlung (Bookstore) Sprache (LANGUAGE) Bücher (Books) Leihbücherei (LENDING LIBRARY) Märchen (fairytales)

Scorer\_L Date  $\frac{\partial \mathcal{H}}{\partial \phi} \mathcal{O} \phi$  Total Score  $\mathcal{S}$ , 2 Crade

## German 101 - Scoring Guide for Project K01 "This Language Is All around Me"

own vocabulary as specified, with most terms both chosen and reproduced accurately. sentences such as "Die \*Addresse ist [XYZ]" (note the slight distortion of Adresse). Writer uses the vocabulary we provide ("a store"), and provides Rule of thumb for 4/satisfactory: The 2 sources for each of the 3 topics are listed with the required information. Writing typically includes accurate

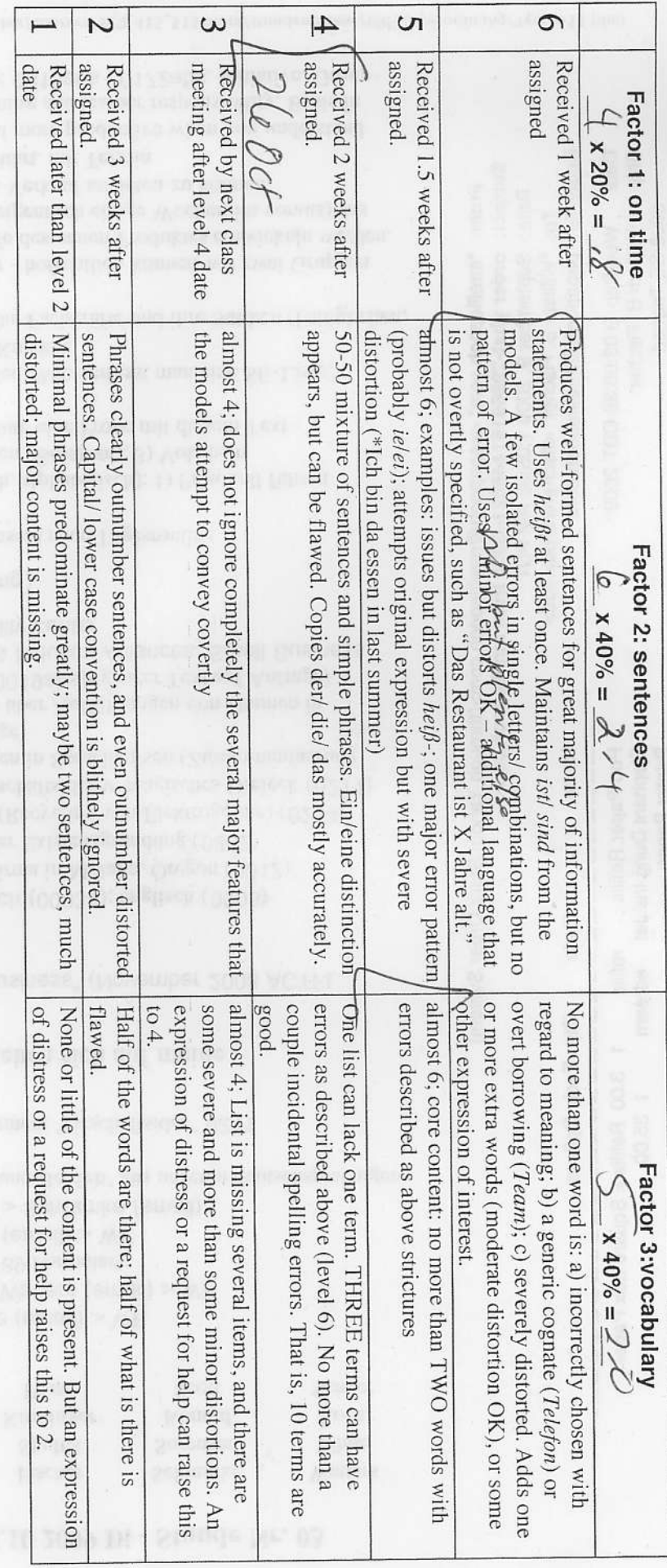

cetalists, die konkurriereits (grovia)

 $0752c - 2260c + 09$ Name Picture yourself naming your resource, identifying it by kind, and then giving the basic contact information about it, such as address, telephone number, days / hours open. Below are words that answer the question "Was ist das?" for the kinds of resources you are collecting. Further below are phrases that will allow you to introduce your contact information. ein Restaurant eine Website ein Klub (club-group) ein Geschäft eine Firma ein Lokal (club-bar) (business, shop) (company) ein Konzertsaal (concert ein Museum eine Gruppe (group) eine Bibliothek ein Buch (book) (library) hall) (museum) Das ist ein Restauarant / eine Gruppe. Der Name ist... / Das Restaurant heißt... / Die Gruppe heißt... Die Adresse / Die Internetadresse / Die Telefonnummer ist... Die Öffnungszeiten (open day & times) sind... Now for each resource write, in German, what you would say to tell someone about it. For each resource, begin by answering the question, "Was ist das, und wie heißt das?" Then include your other information. Write COMPLETE SENTENCES, not fragment answers. Topic #1 Resource #2: Dag ist en Restaurant. Der<br>3131 SE lather Powell, Die Internet dresse ist<br>3131 SE lather Powell, Die Internet dresse ist<br>503-236-6761, Die Offnungsheiten sind<br>Dienstry-Freitag 170hr-21, Office + Samst Topic #1 Resource #1: Das ist ein Restaurationt Der<br>
Norme ist Gustavs pubtgrill. Die Adresse ist<br>
5035 N.E. sandy - Die Trite Crie to dresse ist<br>
WWW. Gustave new Die Trite Crie to dresse ist<br>
503-288-5503. Die Officie Te Topic #2 Resource #2:<br>Das ist ein Geschäft. Der Name ist Cellini Fine<br>gifts. Die Adreame ist 600 sW Gth Ave. Die<br>Internetadresse Cellin ifine gifts com. Die<br>Telefonnummer ist 503-242-1222 Die<br>C if nungszeiten sind Montag-s Das ist ein Geschäft. Der Nameist SwardVstin<br>acutique. Die Adresse Fotalist Ave Pioneur Place, Die Internetadresse Luww.sussovski.com/web\_Us/en/index.<br>Die telefonimmer is 603-745-7901.Die offhingszeiten<br>Und Sorn fag 110hr-180hr, sam stag 9.300hr-190hr Topic #3 Resource #2:<br>Das istein Geschäft. Der Name 18t Das ist ein Geschaft, Der Name ist sheet music<br>Bervice. Die Adresse ist 810 SE sherman st. Die Portland Music company. Die adresse ist 1010 SE Powel Blud. Die internetodored Telefonnummer 1003-222-9607, Die 8.300hr-17.300hr.

Now look at the materials associated with your resources - ads, menus, product labels, programs, etc. - anything that describes what THINGS the resources offer, especially if it's in German. For EACH of your three TOPICS, make a specialized vocabulary list in GERMAN of FIVE terms (words or phrases). English examples for some of the topics: travel - "airline tickets," "package tours;" "movie"; "DVD player," "popcorn." It's OK to use a dictionary, but be careful! Even apparently simple words can have several equivalents, or may not convert directly between languages. For example, when you "pay" for something in a store, that's "zahlen." What you get from your employer as "pay" for your work is "Gehalt." A "package" that comes in the mail is a "Paket," but a "package tour" doesn't use the word "Paket." So it's better to get your words from the language that your resources use.

List your FIVE terms for each TOPIC here:

Topic #1 WUSSt, Käse, Kartoffel, Spatzle, Schritzel

Topic #201 fustolig, Kristallglas, Glas, Zerbrechlich, KOSten

ropic#30 ronesterwerten, obsentionzert, Partitur